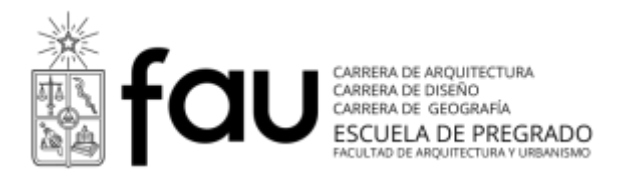

# **Programa Curso**

Semestre otoño 2015

# **Carrera Diseño**

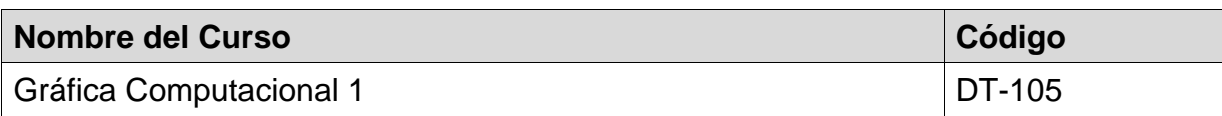

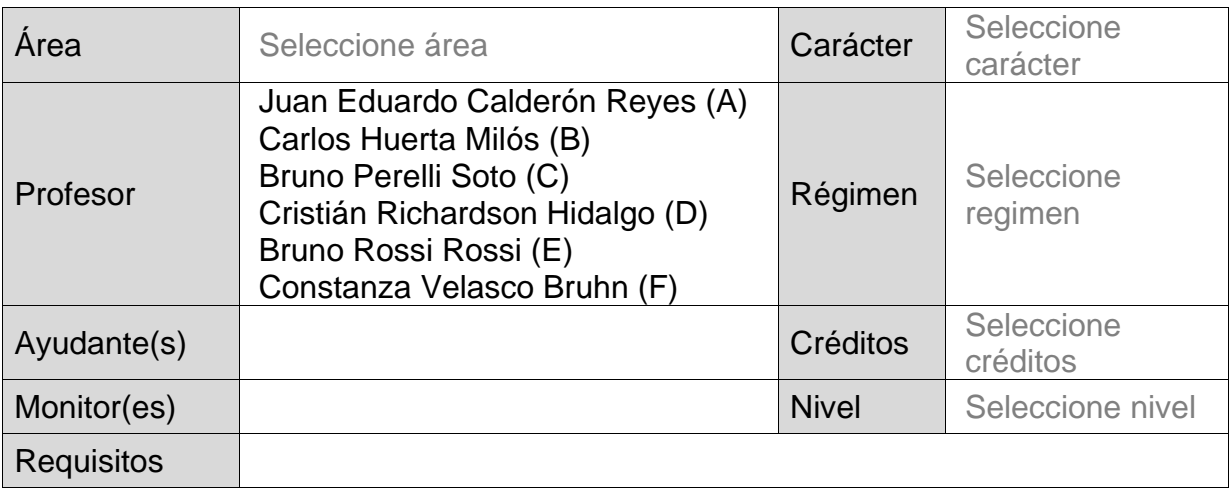

\* Completar el formato en tamaño de fuente 12 ptos., tipografía arial

#### **Descripción general y enfoque** (se sugiere un máximo de 22 líneas)

Curso **teórico-práctico** centrado en una visión integral y concurrente de las herramientas digitales al servicio del diseño. Asignatura que inicia la Línea Tecnológica para ambas menciones. Se trata del primer acercamiento al uso de recursos tecnológicos digitales como herramientas disciplinares. Los contenidos del curso habilitan al estudiante no solo para las menciones Gráfico e Industrial, si no que además para futuras asignaturas complementarias tales como Taller, Geometría y Dibujo Técnico, Fotografía, etc. Cabe señalar que parte de los contenidos están orientados a reforzar o instalar herramientas de registro y comunicación de proyectos tipo láminas, animaciones, videoclip, las que serán de utilidad inmediata fuera de la asignatura. Uso intensivo de las TIC.

Los contenidos van desde lo más básico sobre el uso de un computador y la administración de sus componentes hasta la integración de programas de diversa naturaleza en pos del desarrollo de un proyecto concreto. Siempre combinando la instrucción en oficio digital con el sentido crítico y la capacidad de aprender más allá de lo enseñado, a través del uso de tutoriales, fuentes online y la propia intuición (lógica operativa) que se irá desarrollando a medida que avance la asignatura.

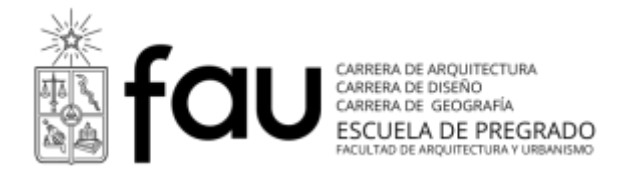

## **Requisitos del estudiante**

NINGUNO

#### **Resultados de aprendizaje en términos de competencias genéricas y especificas**

#### **Ambito Cognitivo**

Instalación de un lenguaje y destrezas transversales como un puente entre menciones y como parte del dominio disciplinar de la cultura digital.

Generación de una base común para las asignaturas que siguen en ambas menciones (Taller de Diseño, Gráfica Computacional 2, Geometría y Dibujo Técnico, Expresión Gráfica, etc.)

#### **Ambito Procedimental**

Adquisición de hábitos y disciplina profesionales orientados al uso de entornos digitales a nivel incipiente, tales como oficio digital y registro.

Capacidad de integración de recursos tradicionales y digitales, domésticos y semiprofesionales, en pos de un mismo producto o una serie de ellos.

#### **Ambito Actitudinal**

Desarrollo de la capacidad de autoaprendizaje por medio de la comprensión de la lógica operativa, los lenguajes y las metáforas propias de los entornos digitales y la búsqueda de recursos autofirmativos online.

Juicio crítico acerca del uso óptimo y criterioso de software y recursos productivos digitales con fines estudiantiles/profesionales y sus consecuencias a niveles de costo, tiempo, resultados y dominio.

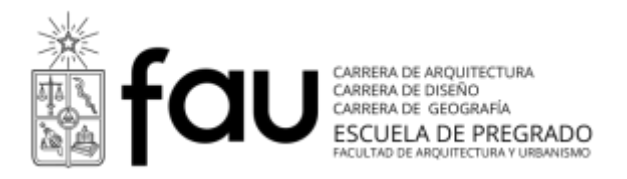

#### **Contenido y fechas**

#### **Módulo 1: Fundamentos de la Computación + Imagen Digital** *(Lineal)*

El módulo presentará al estudiante las bases de la computación gráfica desde una perspectiva teórica y práctica, considerando la historia reciente, la cultura digital derivada, la abstracción desde el algoritmo y las herramientas de edición tradicionales. Así el estudiante podrá reconocer el estado del arte respecto del desarrollo de imágenes del tipo Mapa de Bits y Dibujo Vectorial, lo que será clave para posteriores exploraciones.

Historia Reciente de la Computación

- Precursores
- Hardware
- Software
- Internet

La Cultura Digital

- Interacción Persona/Computador
- Derechos Digitales
- Diseño y Nuevos Medios

Introducción a la Computación Gráfica

- Formas, color e interacción
- Diseño de algoritmos
- Gráfica generativa

Mapa de Bits y Dibujo Vectoriales

- Editores de Imagen en Mapa de Bits: principios, herramientas, formatos y usos

- Editores de Imagen de Dibujo Vectorial: principios, herramientas, formatos.

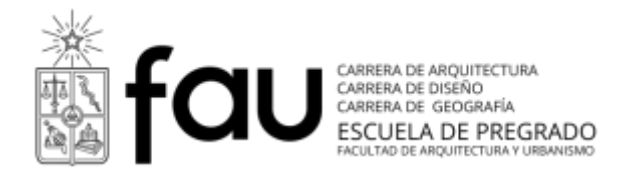

#### **Módulo 2: Piezas gráficas para comunicación de proyectos** *(Lineal)*

Este módulo sienta las bases para el desarrollo de gráfica bidimensional, por medio de vectores+pixeles. Se trata de una unidad de utilidad inmediata como insumo para otras asignturas, pues habilitará al estudiante en la producción de láminas, presentaciones, ilustración y retoque, etc. Pero lo más importante es la adquisición de saberes fundamentales que definen y configuran la representación de imágenes digitales, para el resto de su formación académica.

El encargo central consistirá en una lámina infográfica. El formato de entrega es archivo digital y lámina impresa, de tal modo que el estudiante se ve enfrentado rápidamente al concepto de resolución e impresión a gran formato.

#### **2.1 Pixel v/s vector**

Imagen digital. CMYK- RGB

Formatos comunes de guardado

Usos y diferencias entre illustrator y photoshop

Interfaz de programas, y configuración básica de archivos.

## **2.2 Mapa de bits (Photoshop)**

Digitalización, captura y retoque de imagen digital.

Uso de escáner

Uso de cámara (resolución de smartphones personales)

Estándares de guardado

Formatos básicos de guardado

## **2.3 Imagen vectorial (Illustrator)**

Modo de color

Pluma, pinceles, trazados.

Herramientas de dibujo básicas.

Muestras de color.

Configuración de documento, márgenes, sangrados.

#### **2.4 Integración de componentes**

Diseño en clase de 3 piezas gráficas de ejemplo: Afiche, sobre, infografía. Ejemplos, y referentes.

## **2.5 Trabajo en clase, dudas**

**2.6 Entrega y visionado de archivos.**

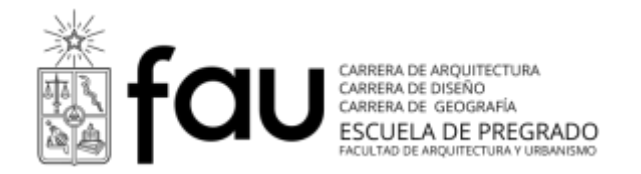

## **Módulo 3: Fundamentos de Producción Audiovisual + Animación** *(No-Lineal)*

Si bien la narrativa audiovisual no es un área propia del Diseño, la frontera entre ambas disciplinas se vuelve más difusa a medida que los medios y lenguajes de comunicación se vuelven más trnasversales. Es así como estudios de diseño se dedican a post-producción audiovisual, VFX, animación y gráfica para cine o tv.

Este módulo introduce al estudiante al entorno disciplinar que colinda con el cine, motiongraphics, animación o simplemente "imagen en movimiento". Aunque no todos los estudiantes tengan una vocación ligada a este área, todos podrán emplear lo aprendido, de forma inmediata, para fines académicos como registro de proceso, bitácoras tipo "time-lapse" o presentación y publicación de proyectos

#### **3.1. Nociones básicas + Flujos de trabajo + Encargo central del módulo.**

- >Qué es el lenguaje y la producción audiovisual y cómo se relaciona con el Diseño. Principales ámbitos laborales en que colaboran ambas disciplinas.
- >Cómo se realiza un proyecto audiovisual (video o animación) desde la idea (guión) hasta su publicación (archivo final). Pasos, documentos, técnicas, etc.

## **3.2. Pre-producción / Planificación de un proyecto audiovisual.**

- >Cómo iniciar la realización de un proyecto de video/animación, desde la idea inicial. Documentos propios de la pre-producción (guión, storyboard, etc.)
- >Planificación y distribución de etapas, tareas y roles durante un proceso de filmación/animación. Aspectos que deben pre-definirse (*fps, screen ratio*, etc).

## **3.3. Captura + Producción + Secuencia de Animación**

- >Técnicas para la captura y edición de material audiovisual. Generación de planos, secuencias, escenas, etc.
- >Adición de elementos narrativos complementarios a las secuencias de imagen (audio, texto, transiciones, fundidos, etc).

## **3.4. Postproducción y Publicación (Producto terminado)**

- >Formatos de Salida de Productos Audiovisuales (aspecto de pantalla y *frame rate* según formato/soporte). Normas de Audio y Video. (PAL vs. NTSC)
- >Compresores y codecs. Consideraciones de exportación y/o publicación (despachar para Youtube, Vimeo, descarga de HD, etc.).

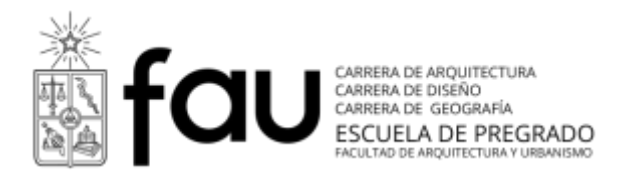

**3.5. Trabajo en clases + Asesoría personalizada en el desarrollo del encargo.**

>Avance en clases. Respuesta y solución a dudas o problemas.

## **3.6. Exhibición resultados + Evaluación abierta y compartida + Cierre Módulo.**

**Módulo 4: Fundamentos de modelamiento 3D y prototipado rápido** *(No-Lineal)* Esta unidad introduce al estudiante en la problemática de la representación tridimensional en dispositivos bidimensionales (pantallas) y la configuración de volúmenes complejos a partir de elementos bidimensionales y/o volúmenes básicos. Pero además se busca despertar la capacidad de relacionar estas destrezas con áreas de desarrollo disciplinar concretas.

El proyecto central del módulo consiste en la producción de un objeto real, desde modelo digital 3d. Para ello los alumnos deberan generar volúmenes y modelos con distintas técnicas, para posteriormente prototiparlas vía impresión 3d o corte láser. Con ello se pretende dar a conocer los principios de producción tanto para el ámbito comunicacional como industrial.

## **4.1. Flujos de trabajo + Encargo central del módulo.**

## **4.2. Conceptos clave del modelamiento**

Espacio, objetos y estructura

Primitivas geométricas del 2D al 3D

Formatos, Importar – exportar

Modelamiento Criatura

## **4.3. Renderizado**

Color y Material

Iluminación directa y ambiente

Generación de imágenes y formatos

## **4.4. Fabricación**

Preparación, definición de materiales

Cortadora Láser / Impresión 3D

**4.5. Trabajo en clases + Asesoría personalizada en el desarrollo del encargo.**

**4.6. Exhibición resultados + Evaluación abierta y compartida + Cierre Módulo.**

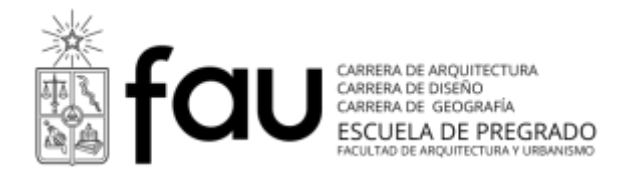

#### **Módulo 5: Fundamentos de Lenguaje + Interacción** *(No-Lineal)*

Para los diseñadores, la web y los entornos vituales son mucho más que repositorios de contenidos y espacios de participación. Son fuentes de inspiración, áreas de trabajo y fuente de problemáticas disciplinares. Si a esto sumamos que para poder desarrollar productos en este área se requiere la comprensión de la mecánica, la didáctica y los lenguajes propios de la interacción y la empatía con un usuario, este ámbito se vuelve inabarcable.

Durante las 6 clases que comprende esta unidad de contenidos, los principales objetivos docentes son aprender a pensar en las bases del diseño, Introducir al alumno en las diferencias de softwares Open Source y softwares con licencia, Aprender de la Búsqueda en Google (más allá de su uso estudiantil) y sobre todo, aprender a observar por sobre el ver.

#### **5.1. Principios de Interacción Web + Encargo central del Módulo.**

Revisión de principios básicos del ámbito de la interactividad, en base a los libros *"la psicología de los objetos cotidianos"* de Donald Norman y *"humancomputer interface design"* de Alistair Sutcliffe, tales como: Visibilidad, Redundancia, Consistencia, Compatibilidad, Adaptabilidad, Economía, Guiar en lugar de sólo controlar y Estructurar, entre otros.

#### **5.2. Conceptos básicos**

Qué es un Dominio Qué es un Hosting Navegadores (qué hacen, cómo operan, consideraciones disciplinares) Motores de búsqueda Que es una Base de datos Que significa: CSS, HTML, PHP, ASP, JS Mapa de navegación, wireframes, mapa de contenido, prototipado.

#### **5.3. Programas**

Block de notas Programas libres (Open Source) Dreamweaver (Adobe) Photoshop (Adobe) Optimización de imágenes para web Resolución, Formato, Colores, Tamaño

#### **5.4. HTML**

Estructura de un documento HTML Etiquetas HTML Generación de imágenes y formatos

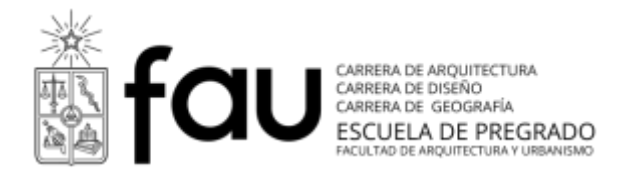

## **5.5. CSS**

Que es una hoja de estilo Estructura de una regla CSS Tipo de Selectores básicos: etiquetas, clases

## **5.6. Trabajo + cierre modulo (entrega al final de la sesión)**

Sitio web simple. Formato .psd (Photoshop) Estructura sitio web simple. Formato .dw (Dreamweaver)

# **Módulo 6: Proyecto Final: Experimentación Personal** *(Lineal)*

**6.1. Determinación de caudales de regreso + Encargo final de la Asignatura.**

Cada docente define su encargo y toma acuerdos con su curso.

**6.2. Propuestas de "Autoencargo Individual" +** *"Pipeline"* **de proyectos.**

Cada estudiante define su propio encargo y se compromete con su entregable.

- **6.3. Desarrollo de proyectos (trabajo en clases) + Asesoría personalizada**
- **6.4. Desarrollo de proyectos (trabajo en clases) + Asesoría personalizada**
- **6.5. Pre-entrega +** *"Troubleshooting"* **(solución de problemas a medida)**
- **6.6. Exposición resultados + Evaluación final abierta + Fin asignatura.**

# **Estrategias de enseñanza-aprendizaje (metodología)**

La mayoría de las sesiones de esta asigntura se llevarán a cabo en los laboratorios de computadores, donde las dinámicas de cada sesión se pueden clasificar en tres momentos (que no necesariamente se dan por igual en cada clase); exposición o materia lectiva, instrucción o ejercicios usando programas y recursos y desarrollo de encargos (presencial/no-presencialmente).

Lo más relevante de la metodología de esta asignatura dice relación con la movilidad de los docentes entre las secciones, a medida que los cursos avanzan en los módulos de contenidos. Estas rotaciones que ocurrirán cada 6 semanas entre los módulos 3 y 5 (equivalentes a 18 semanas) permiten que cada docente del equipo se especialice en un módulo específico y que todos los estudiantes, sin importar la sección, pasen por los mismos módulos, estabilizando el proceso de enseñanza y el cumplimiento del programa. La mitad de estos módulos deben impsrtirse de manera lineal (1, 2 y 6), mientras que el resto (3, 4 y 5) se impartirá de forma no-lineal y en un orden diferente entre cada sección, pues sus contenidos no son consecutivos ni consecuentes entre sí.

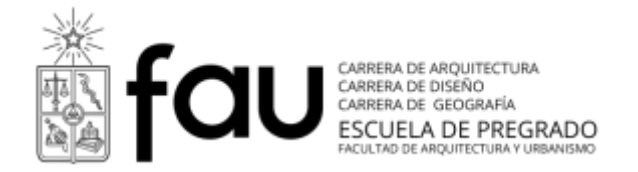

A esto se debe que el programa de primer año sea un documento único, construido colectivamente e impartido colaborativamente. Esto es coherente con el aprendizaje esperado a nivel actitudinal; colaboración, integración, transversalidad, etc...

#### **Sistema de evaluación**

Cada módulo tiene ejercicios breves y prácticos, que permiten evaluar sin calificar, y un encargo central, que se desarrolla durante toda la unidad y se entrega en la sesión 6 de cada módulo (clase de cierre de la unidad). Estas entregas siempre son abiertas, su evaluación es comentada y compartida, con funes didácticos y su ponderación es de un 15% para los 5 primeros módulos y un 25% para el módulo 6; examen final (últimas 5 sesiones del año).

En resumen, el curso contempla el desarrollo de 6 proyectos (no necesariamente 6 calificaciones) y se considera el módulo 6 como examen de asignatura.

En todos los casos, el sistema de evaluación es mediante el planteamiento de un encargo que siempre contempla la entrega de archivos de desarrollo y en algunas ocasiones, entregables físicos (piezas gráficas, elementos volumétricos impresos digitalmente, etc.). Se evalúa el proceso de desarrollo, el oficio digital en el uso de las herramientas computacionales y el nivel de complejidad u originalidad de la propuesta entregada. Ciertos aspectos son absolutos (con respecto al encargo), pero otros son relativos y contextuales, al nivel del curso y el momento del año.

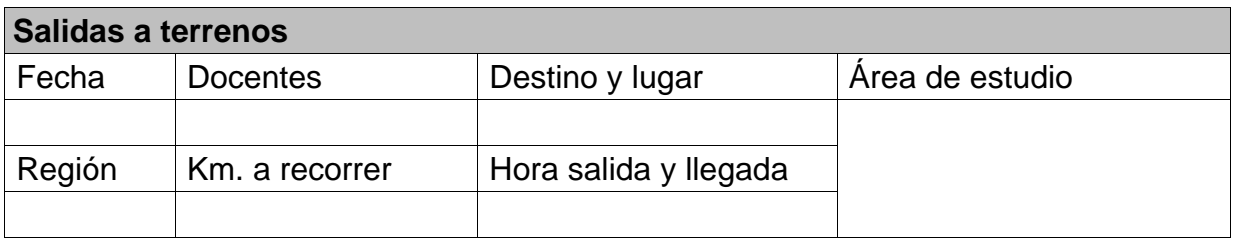

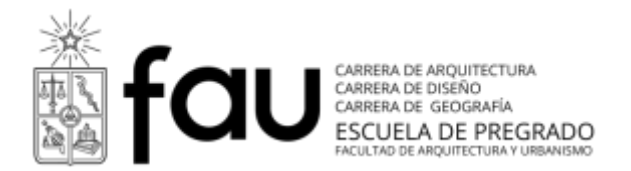

#### **Documentación Bibliográfica**

Básica de la especialidad

## **Apoyo a Módulo 1**

AICHER, Otl (2001). *Analógico y Digital. Editorial Gustavo Gili.* El papel de la razón pura y critica el racionalismo de la modernidad como fruto del predominio de un mero pensar abstracto.

ALCALÁ, José Ramón (2011). *Ser digital: manual de supervivencia para conversos a la cultura electrónica. Ediciones del Departamento de Artes Visuales de la U. de Chile, Santiago de Chile.* Observaciones, experiencias, anhelos y angustias, referidos a una transición desde lo analógico a lo digital.

DÍAZ CORTÉS, Eduardo (2014). *La Naturaleza del Software Versión 1.0.* Amazon Media: Kindle Edition.

Sobre el origen y el desarrollo del software. Desde la manera en que evolucionó hasta lo que es hoy.

#### **Apoyo a Módulo 2**

McCANDLESS, David (2013). *Information is Beautiful, Collins.* Ejemplos varios de cómo se traducen los datos en información visual. Gran fuente de inspiración compositiva.

MUNARI, Bruno (2008). *Diseño y comunicación visual, Contribución a una metodología didáctica. Editorial Gustavo Gili, S.L*., 2008 Fundamental para comprender la realización gráfica desde sus inicios.

STEELE, Julie (Editor); Lliinsk, Noah. *Beautiful Visualization: Looking at Data through the Eyes of Experts* –- O'Reilly Media

Reseña y estudio de representación, interpretación y comunicación visual a través de casos.

## **Apoyo a Módulo 3**

EISNER, Will (1985): *El Cómic y el Arte Secuencial. Editorial Norma* Texto esencial para comprender la relación que existe entre la narrativa visual y el sentido del tiempo.

FINKE, Tim; MANGER, Sebastian (2012). *Informotion: Animated Infographics. Gestalten.* Infografía animada y producción audiovisual. Muestra ejemplos de trabajos reales y explica su realización.

MARTÍNEZ, José; FERNÁNDEZ, Federico (1999). *Manual básico de lenguaje y narrativa audiovisual. Ediciones Paidós.*

Enseña a organizar y diseñar cada una de las fases de pre-produccón, producción y post-producción.

RÁFOLS, R. & COLOMER, A. (2003), *El Diseño Audiovisual. Barcelona: Editorial Gustavo Gili.* Sobre un diseño que se mueve y se escucha y cuyas raíces se encuentran en la cultura gráfica y audiovisual.

SOLANA, Gemma (2008). *Uncredited: Graphic Design & Opening Titles in Movies. Gingko Press Inc.*

Una gran recopilación histórica de créditos de película desde sus inicios hasta ahora.

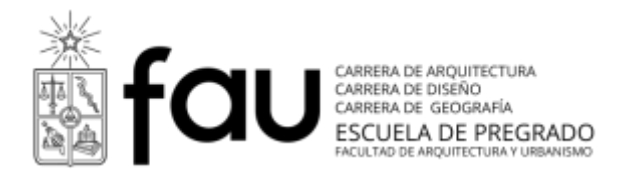

WILLIAMS, Richard (2001), *The Animator's Survival Kit. http://www.theanimatorssurvivalkit.com* Sitio derivado del libro homónimo. Contiene desde una retrospectiva de la animación hasta consejos prácticos.

## **Apoyo a Módulo 5**

KRUG, Steve (2014). *Don't Make Me Think, Revisited: A Common Sense Approach to Web Usability.*

Principios de la usabilidad para la web

BUDD, Andy; MOLL, Cameron (2007). *CSS (Manual Avanzado). Anaya Multimedia.* Este libro aborda desde los principios básicos de CSS, hasta las técnicas avanzadas del desarrollo con CSS.

SIEGEL, Lee (2008). *El mundo a través de la pantalla. Ser humano en la era de la multitud digital. Barcelona: Ediciones Urano.* Sobre cómo Internet ha generado cambios en la sociedad y la cultura.

# **Apoyo a Módulo 6**

AUSTIN, T. & DOUST, R. (2008). *Diseño de nuevos medios de comunicación. Barcelona: Blume* Sobre la tecnología digital en la industria del diseño gráfico o el diseño gráfico en la tecnología digital.

#### Complementaria

VV.AA. (2008). *El Pequeño Sabelotodo: El Sentido Común Para Diseñadores, Indexbook.*